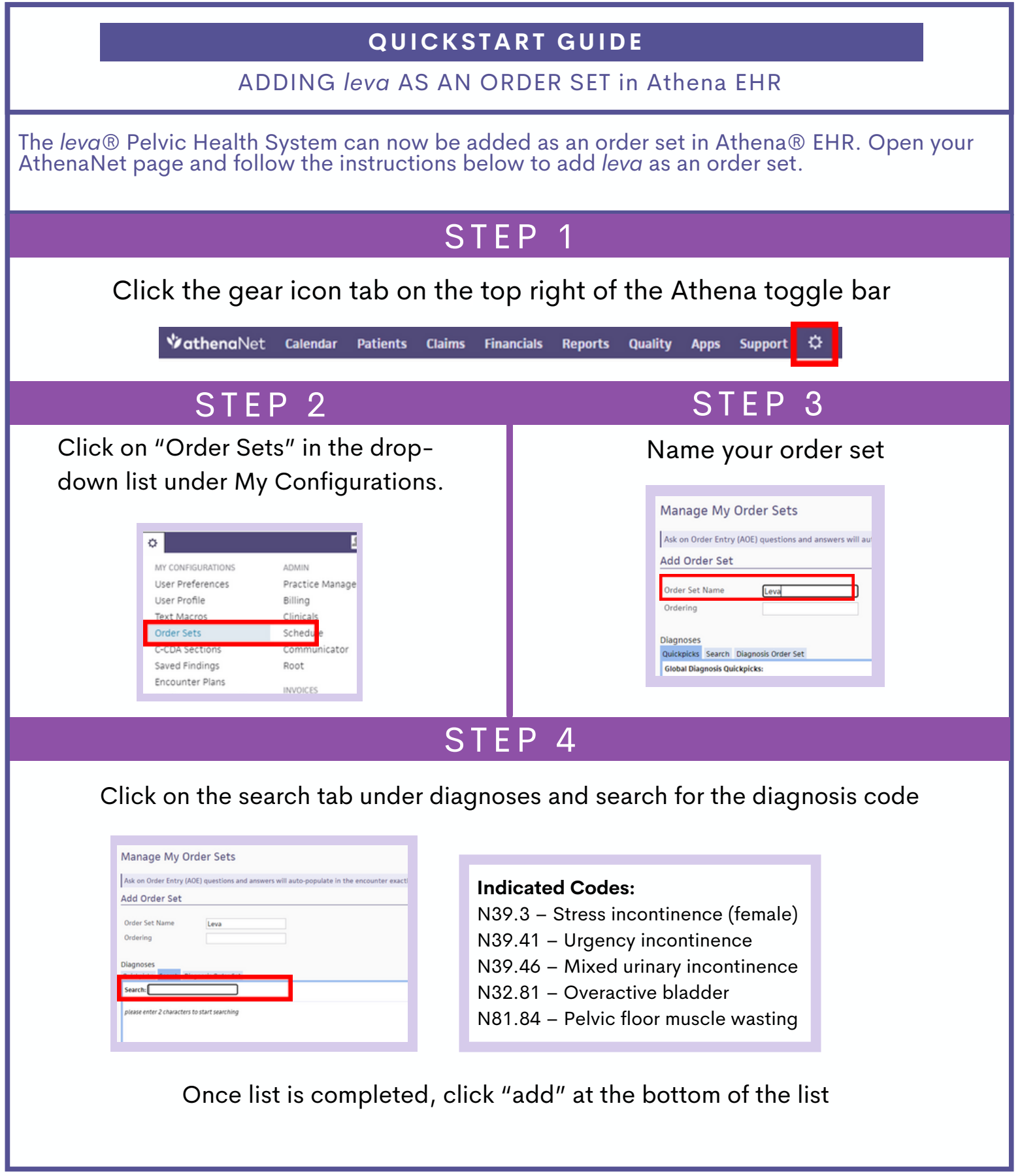

*leva*® is intended for strengthening pelvic floor muscles; and treatment of stress, mixed and mild to moderate urgency urinary incontinence (including overactive bladder) in women. Please talk to your doctor to see if it is right for you. Important Safety Information: Do not use *leva* while pregnant, or if you think you may be pregnant, unless authorized by your doctor. For a complete summary of risks and instructions for *leva*, see the Instructions for Use available at www.renoviainc.com. Athena is a trademark of AthenaHealth, LLC © 2022 Renovia Inc. All rights reserved. Not real patient data. Any resemblance to a real person is coincidental. LEVAES134.01

 $leq$   $a$  is  $n = 1$ 

## **Q UICKSTART G UIDE**

ADDING *leva* AS AN ORDER SET IN Athena EHR

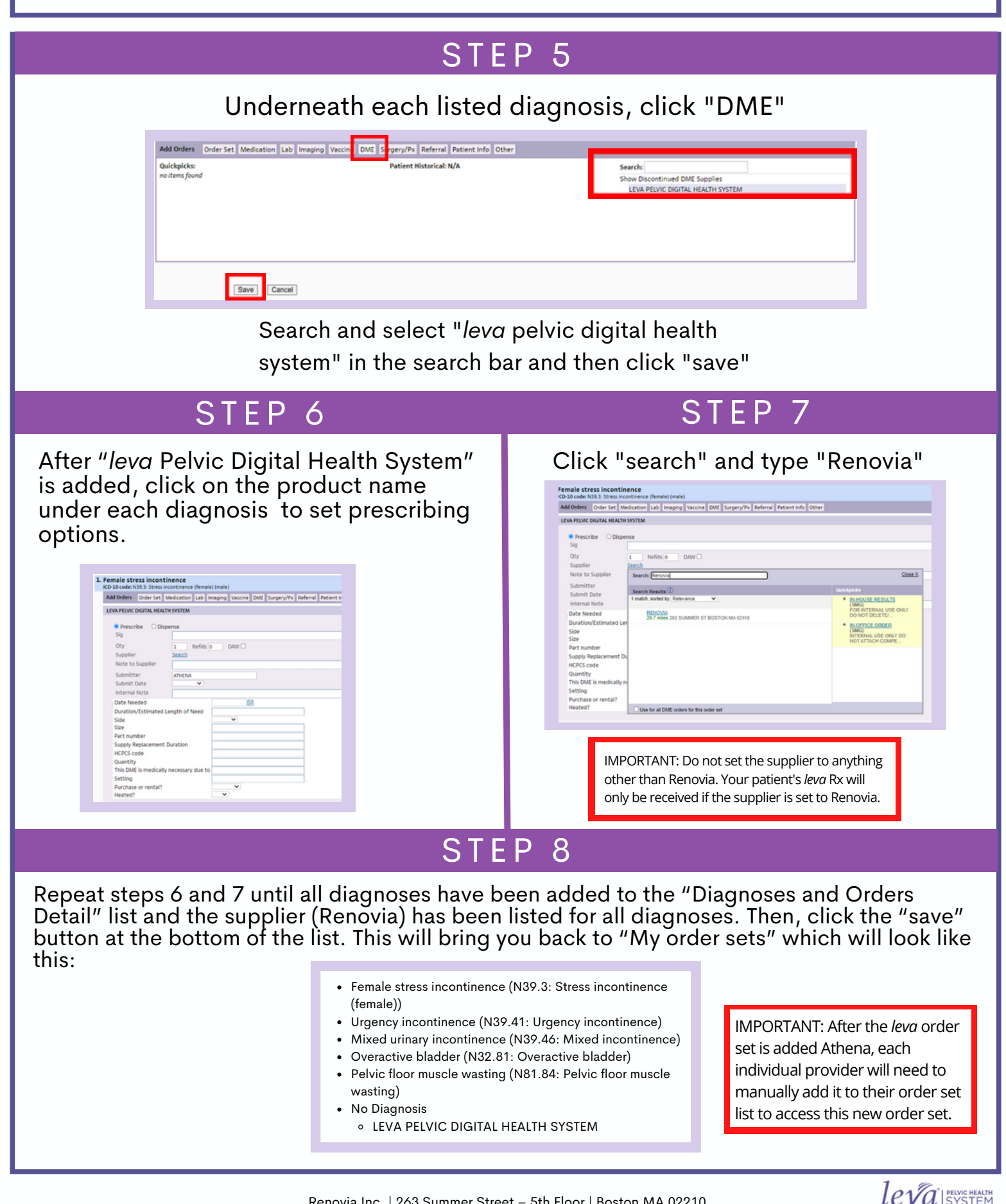